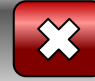

Робота вчителяметодиста СЗОШ № 8 м. Хмельницького Кравчук Г.Т.

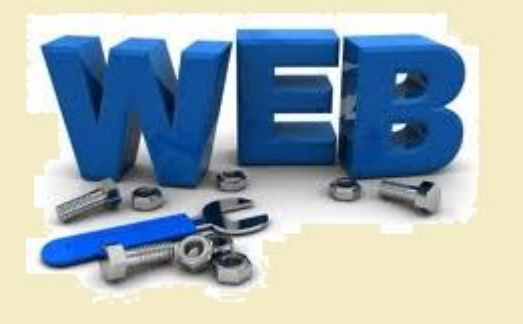

# **Спецкурс "Основи вебдизайну"**

**Розділ 2. Основи мови HTML**

<< Назад Вперед>>

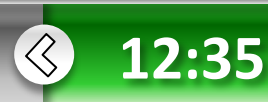

 **Основи** в**ебдизайну**

**•Розділ 2**

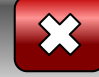

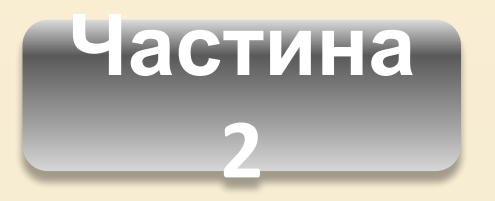

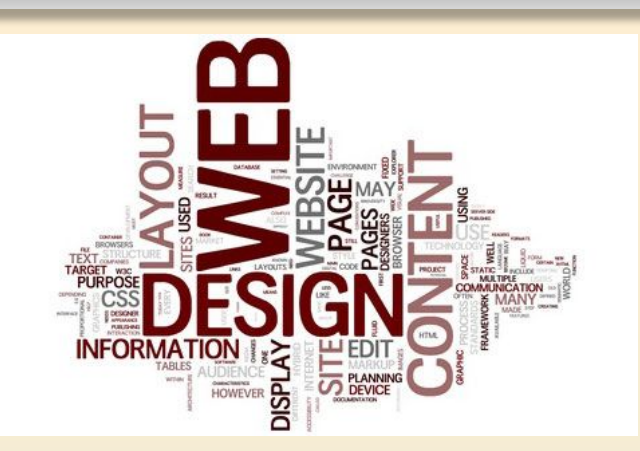

- 1. Доповнення автоматично створеної веб-сторінки тегами користувача.
- 2. Нумеровані й марковані списки на веб-сторінках.
- << Назад Вперед>> *3. Практична робота №3*. Розробка найпростішої вебсторінки.

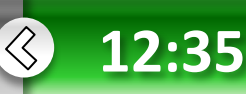

 **Основи** в**ебдизайну**

**•Розділ 2**

## Доповнення автоматично створеної веб-сторінки тегами користувача

Для доповнення автоматично створеної веб-сторінки тегами користувача необхідно відкрити HTML- код сторінки та вставити в потрібне місце необхідні теги.

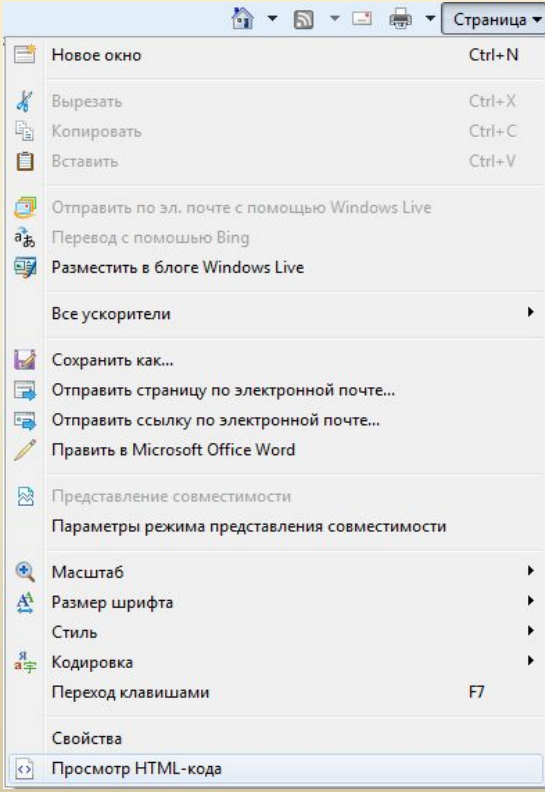

**Основи** в**еб-**

**дизайну**

**• Розділ 2**

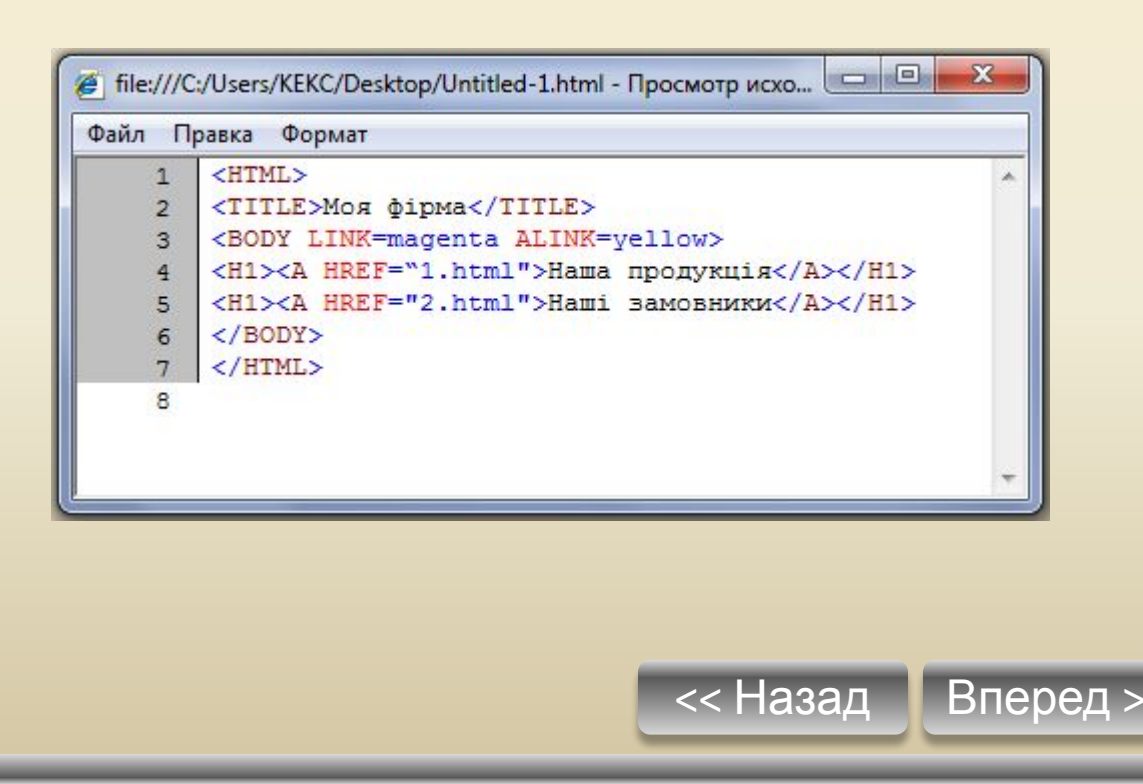

#### $\left\langle \right\rangle$ **12:35**

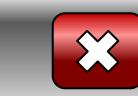

## **Нумеровані та марковані** ); й СПИСКИ ин

Для подання тексту в структурованому вигляді, коли кожен абзац виділено за допомогою позначки аботвомера, призначені списки. У HTML-документах використовують три види списків: **МА**Р ий );

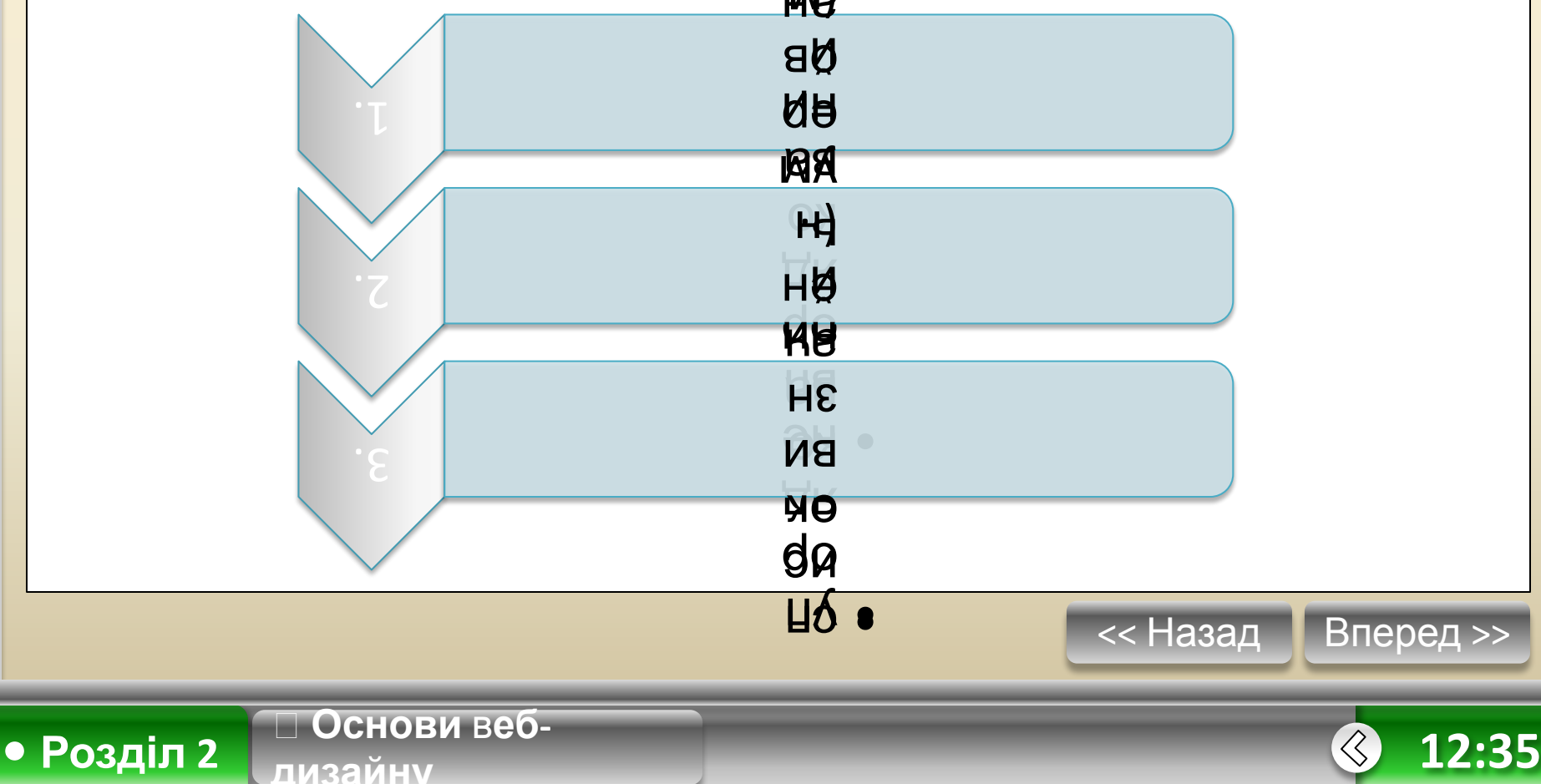

#### **Нумеровані та марковані** л списки о В∎ e\_\_

;

т

У *невпорядкованому списку* дл**∛**виділення елементів

використовуються певні позначки **Ф**рапки, квадрати тощо).

Починається такий список із те**і<del>у</del> <UL>,** а закінчується — **</UL>.** Кожний елемент списку почина**ет**ься з тегу <Ll>.

Тег **<UL>** може мати атрибут **TYPE**, який визначає форму позначки. в Цей атрибут набуває таких значен<mark>ь</mark>: л **о** И й

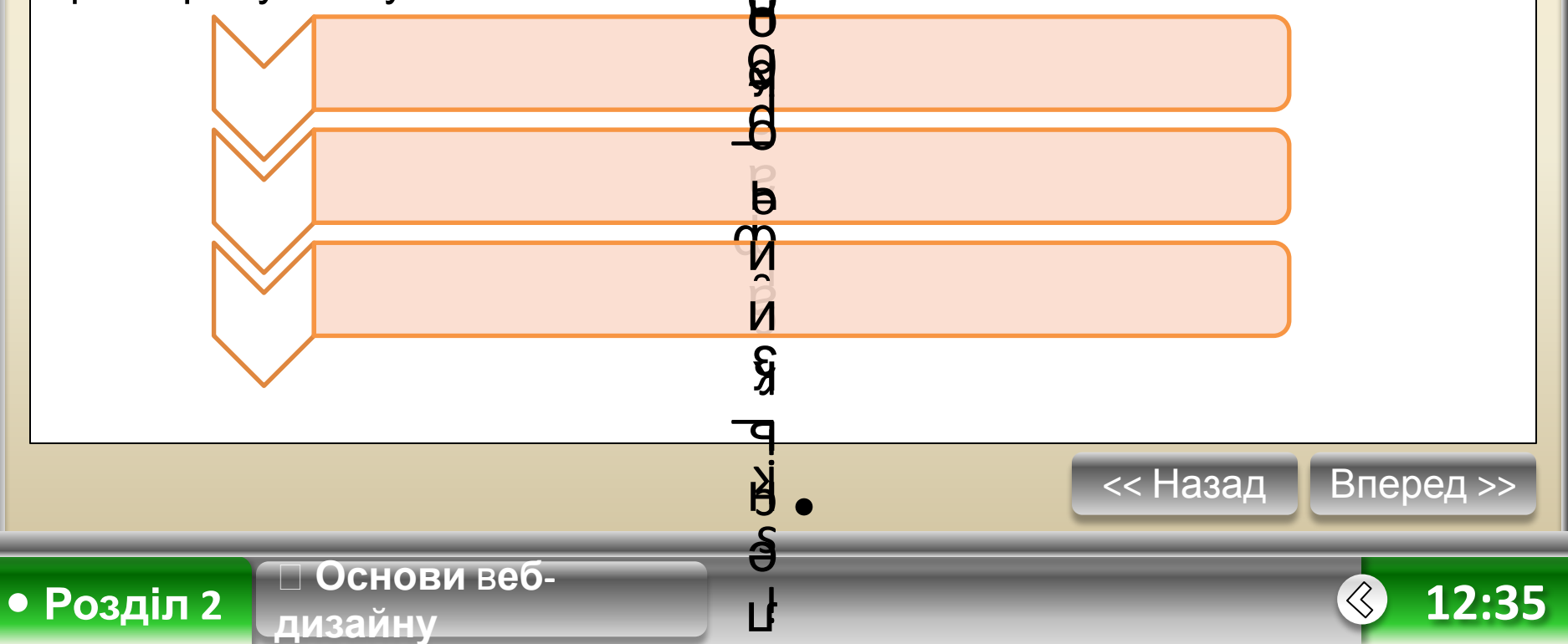

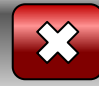

# **Впорядкований список**

В *упорядкованому списку* всі елементи пронумеровані. Починається список із тегу **<OL>,** а закінчується - **</OL>.** Кожний елемент такого списку також починається з тегу **<LI>.** Тег **<OL>** може мати атрибут **TYPE**, який визначає тип нумерації. Цей атрибут набуває таких значень:

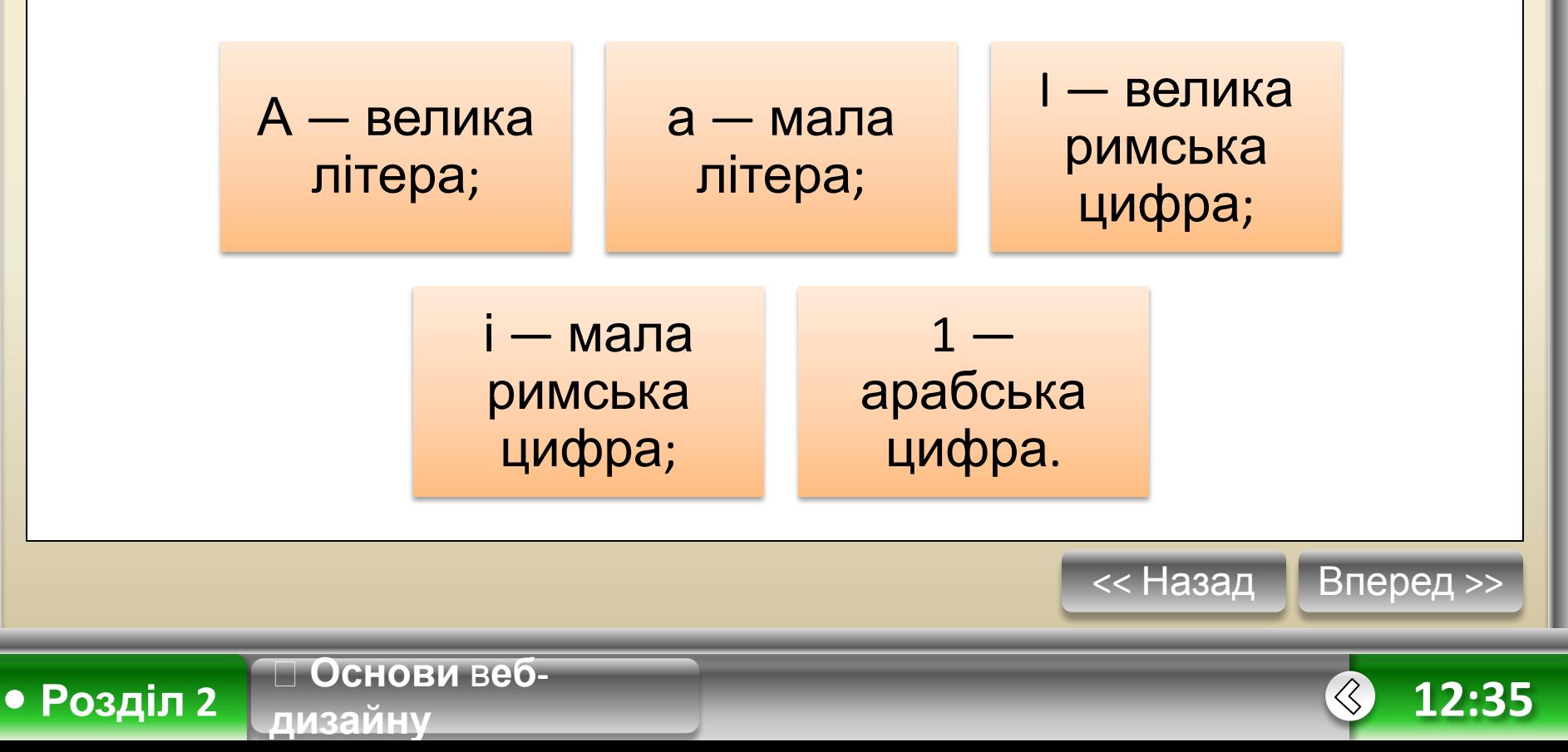

**Основи** в**еб-**

**дизайну**

**• Розділ 2**

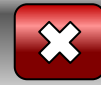

# **Впорядкований список**

У разі потреби за допомогою атрибута START можна задати відмінний від одиниці початковий номер елемента, наприклад <0L TYPE="I" START="5">. Нумерований список, початковий елемент якого позначено латинською літерою Е, яка є п'ятою в алфавіті, описують так: **<0L TYPE="A" START="5"> <LI> Перший елемент списку </LI> <LI> Другий елемент списку </LI> <LI> Третій елемент списку </LI> <LI> Четвертий елемент списку </LI> </0L>**

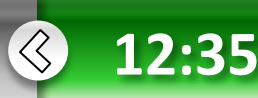

## Нумерований список, початковий елемент якого позначено латинською літерою Е

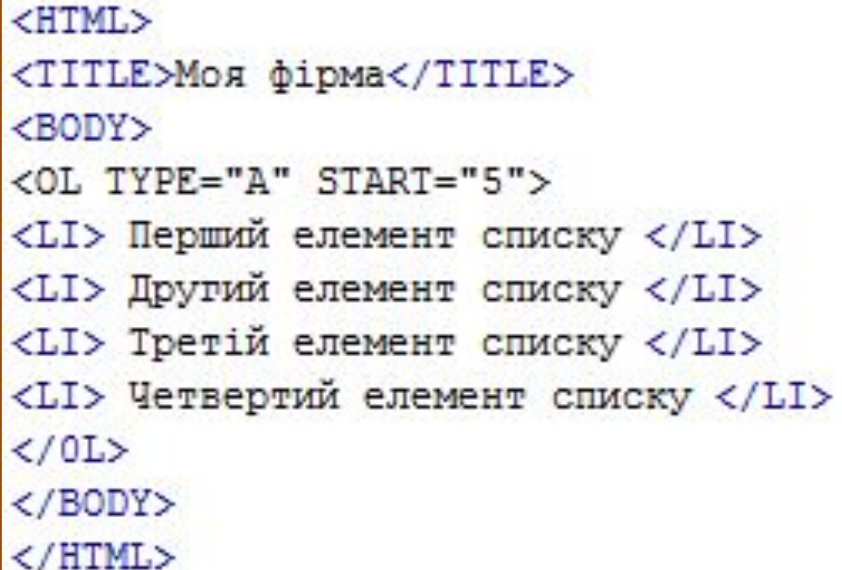

**Основи** в**еб-**

**дизайну**

**• Розділ 2**

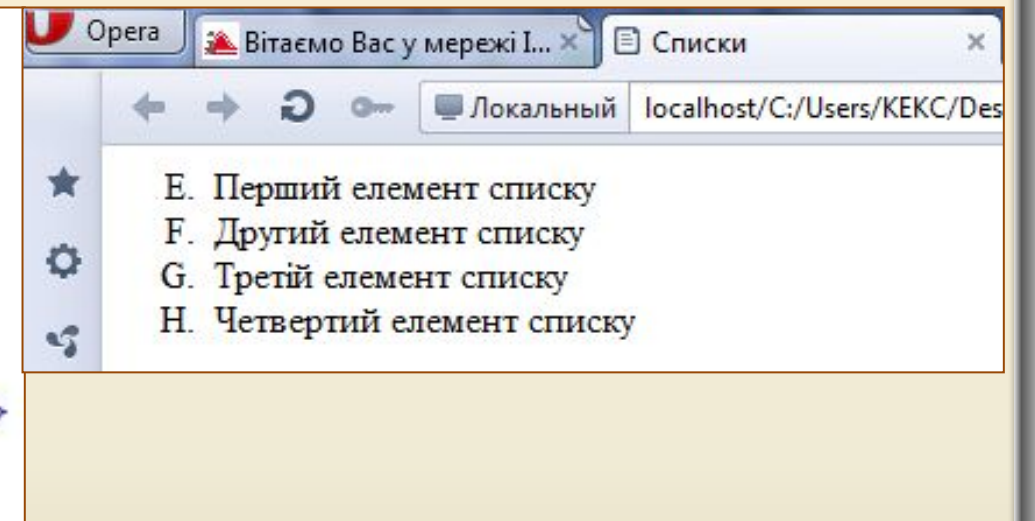

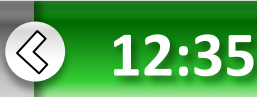

**Основи** в**еб-**

**дизайну**

**• Розділ 2**

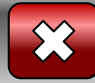

## **Cписок визначень**

Можливо, виникне необхідність розмістити на сайті список слів (малознайомих, рідко використовуваних або вимагаючих пояснень) з поясненнями (визначеннями), що вони означають. Для цього можна використовувати списки визначень.

*Список визначень* (definition list) порівняно з маркованим або нумерованим має дещо складнішу будову. Кожен елемент такого списку складається з двох частин**: терміна та його визначення**. У такий спосіб можуть бути оформлені словники та термінологічні довідники.

Списки визначень можна створити за допомогою тега **<dl>** із закриваючим тегом **</dl>.** При цьому усередині цього списку для виділення слів (термінів) використовується тег **<dt>(</dt>),** а для їх визначень використовується тег **<dd>(</dd>).**

У HTML закриваючі теги **</dt> і </dd>** можна не вказувати. Елементи, позначені тегом **<dt>** як терміни, відображуються браузерами практично без відступів. Елементи, позначені тегом **<dd>** як визначення, відображуються браузерами з відносно великим відступом, ці теги не маркіруються.

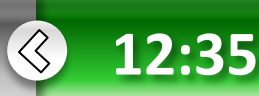

## **Cписок визначень**

Структура списку визначень наступна. Приклад 1. Загальна структура списку визначень

Термін 1 Визначення терміну 1 Термін 2 Визначення терміну 2

**• Розділ 2**

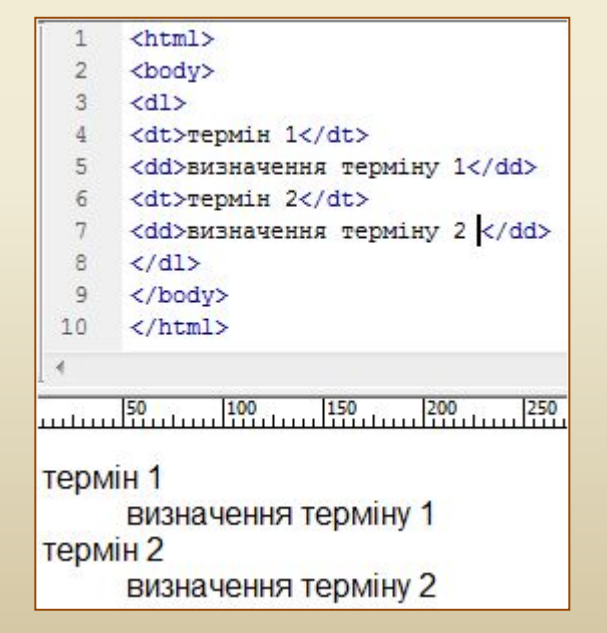

**Основи** в**еб-**

**дизайну**

<html> <body> <dl> <dt>термін 1</dt> <dd>визначення терміну 1</dd> <dt>термін 2</dt> <dd>визначення терміну 2</dd>  $\langle d|$ </body> </html>

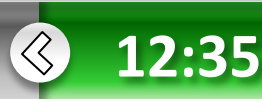

## **Cписок визначень**

## Приклад 2. Створення списку визначень

<html>

<body>

<dl>

<dt>лев</dt>

<dd>хижа тварина з сімейства котячих. Характеризується довгим хвостом з пензликом на кінці і гривою. Мешкає в Африці.</dd>

<dt>клітка</dt>

<dd>інструмент для упіймання лева. Є великою коробкою, бічні стінки якої зроблені із сталевих прутів.</dd>  $<$ /dl>

</body>

</html>

**• Розділ 2**

Результат данного прикладу.

### Лев

Хижа тварина з сімейства котячих. Характеризується довгим хвостом з пензликом на кінці і гривою. Мешкає в Африці.

#### Клітка

Інструмент для упіймання лева. Є великою коробкою, бічні стінки якої зроблені із сталевих прутів.

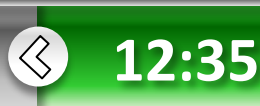

<< Назад Вперед >>

 **Основи** в**ебдизайну**

# **Приклад маркованого списку**

**Приклад 2.1**. Маркований список, в якому для позначення елементів використовують коло

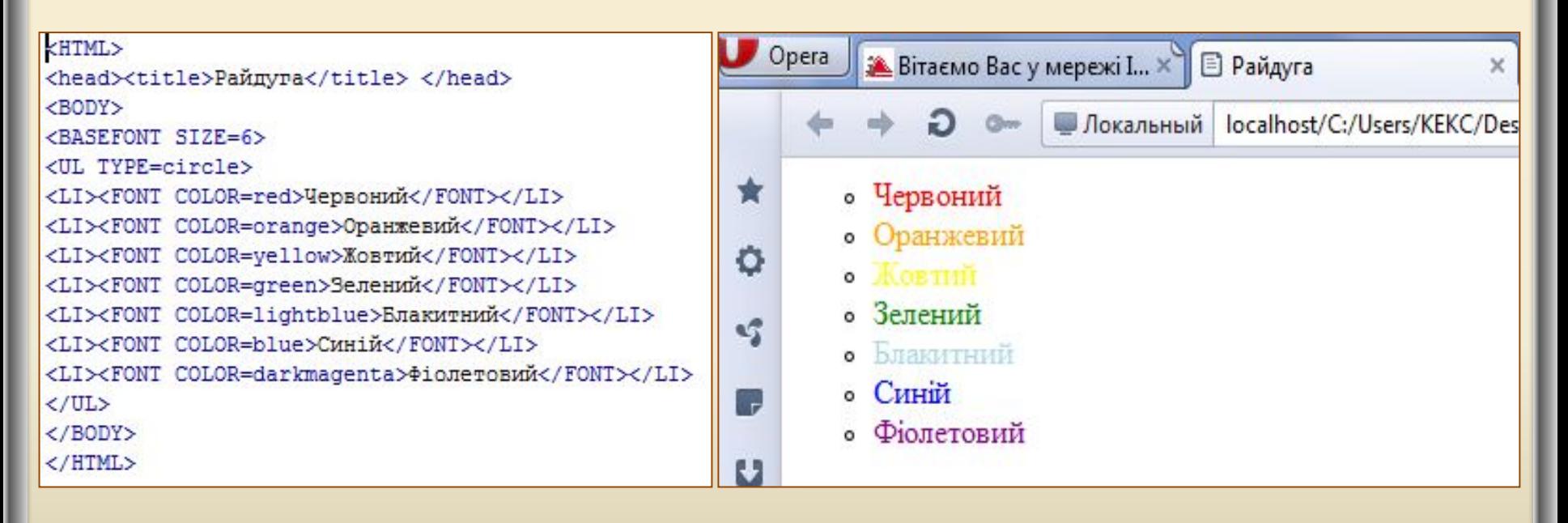

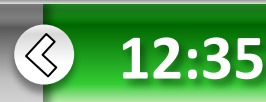

<< Назад Вперед >>

 **Основи** в**ебдизайну**

**• Розділ 2**

# **Приклад нумерованого списку**

**Приклад 2.2.** Нумерований список, в якому для позначення елементів використовують малі римські цифри

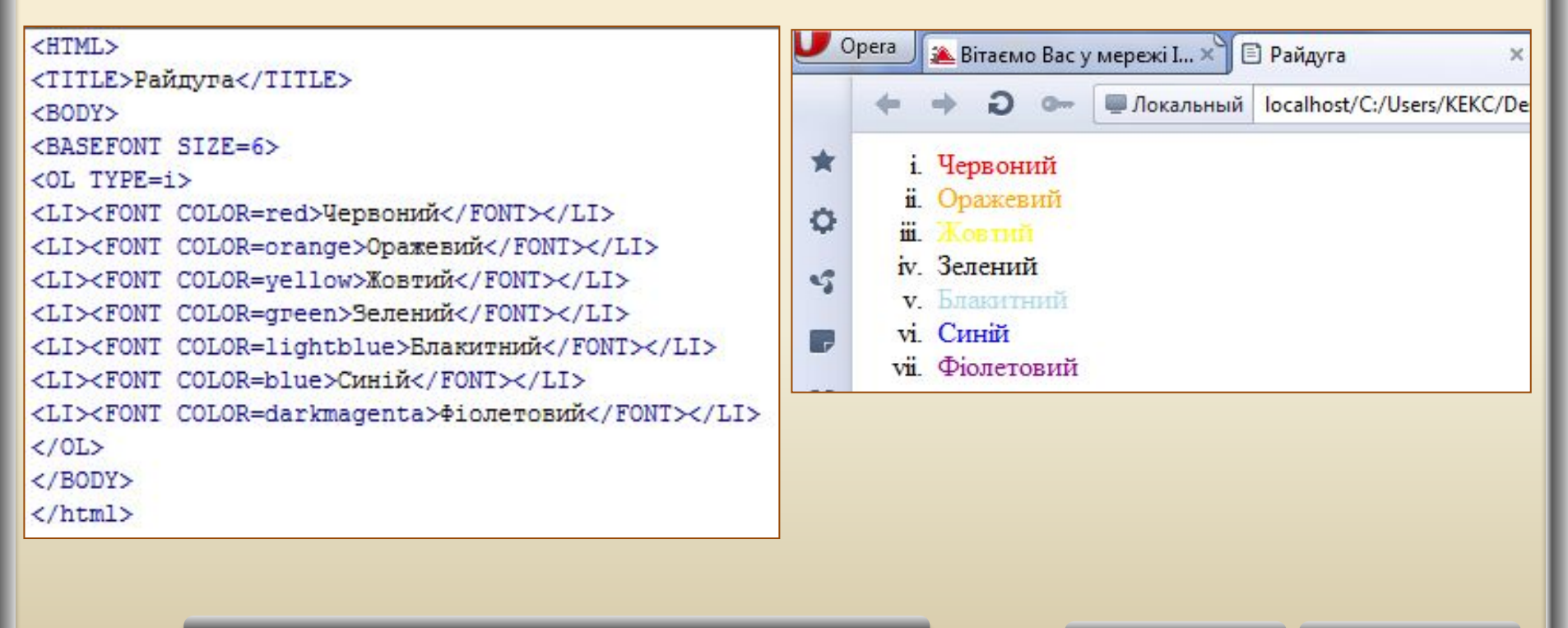

**Виконання практичної роботи № 3**

**Основи** в**еб-**

**дизайну**

**• Розділ 2**

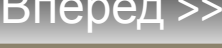

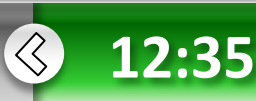